# **PARALLEL ARCHITECTURES**

**Course "Parallel Computing"**

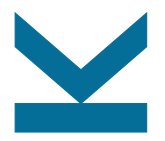

Wolfgang Schreiner

Research Institute for Symbolic Computation (RISC) [Wolfgang.Schreiner@risc.jku.at](mailto:Wolfgang.Schreiner@risc.jku.at) <http://www.risc.jku.at>

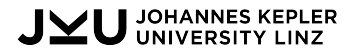

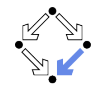

### **Parallel Random Access Machine (PRAM)**

- A simple abstract machine model.
	- Arbitrarily many processors execute same program on single shared memory.
	- Processors run synchronously in "lock-step", possibly on different memory locations.
	- $\circ$  Cost of accessing memory is  $O(1)$ .
- Read/write conflicts have to be resolved.
	- EREW (exclusive read, exclusive write).
	- CREW (concurrent read, exclusive write).
	- CRCW (concurrent read, concurrent write) with multiple modes: common (only same value may be written), arbitrary (random value is written), priority (value of lowest numbered processor is written), ...

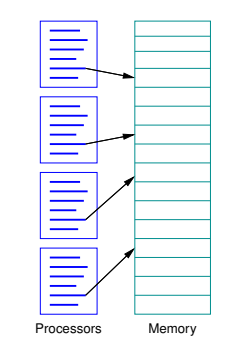

#### Traditional model for the analysis of parallel algorithms.

# **A PRAM Program**

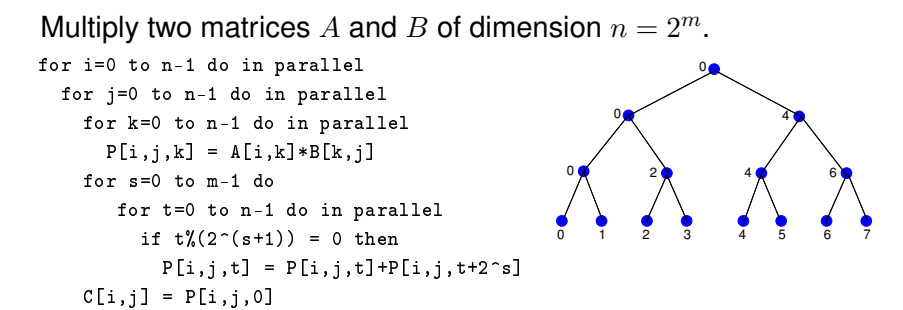

- First compute  $P[i, j, k] = A[i, k] \times B[k, j]$  in time  $O(1)$ .
- Then compute  $C[i, j] = \sum_{k} P[i, j, k]$  in time  $O(\log n)$ .
	- $\circ$  Computation of sum by  $\log n$  stages of pairwise additions.

Matrix multiplication in time  $O(\log n)$  with  $O(n^3)$  processors.

### **High-Performance Architectures**

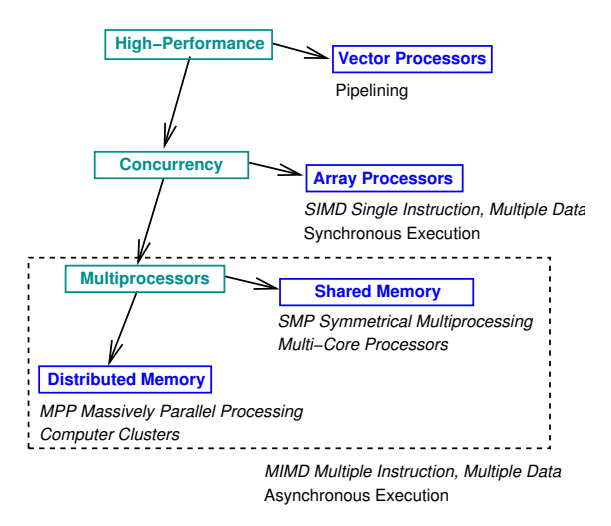

Flynn's Classification: SIMD versus MIMD.

### **Vector Processors**

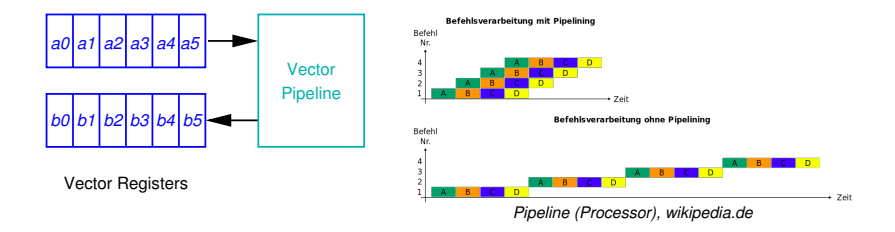

Vectors of data are processed by pipelines; speedup is limited by the (fixed) pipeline depth.

### **Array Processors**

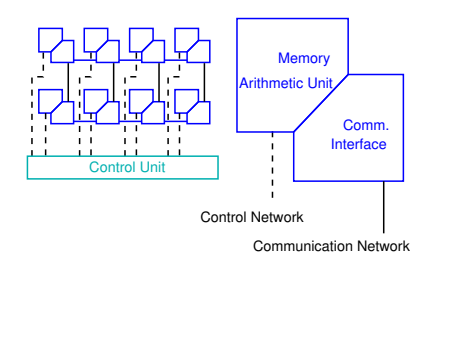

```
plural double matrix_multiply(A, B)
  plural double A,B;
{
  int i;
  plural double C = 0.0;
   ...
  for (i=0; i<sub>exproc</sub>; i++) {
    C += A*B:
    xnetW[1]. A = A;
    xnetN[1].B = B:
  }
  return C;
}
```
Array of arithmetic units operates in lock-step.

### **Shared Memory Multi-Processors**

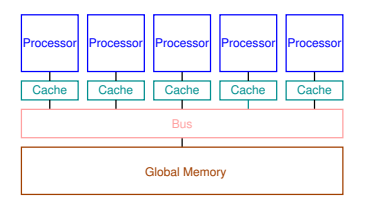

Alternative Term: SMP (Symmetric Multiprocessing)

- Multiple asynchronously operating processors.
- Single OS image schedules processes to processors.
- Single shared memory accessible via central bus.
	- Only one processor at a time can read/write memory.
	- Processors connected to bus via *coherent* caches.
	- *Snooping protocol:* whenever a cache sees another processor's write, it updates its local cache copies.

#### Scalable to 16 processsors or so.  $6/19$

### **Multi-Core Processors**

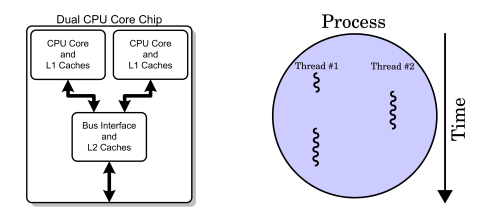

*Multi-core processor*, *Thread*, en.wikipedia.org

- Processors hold multiple processing units ("cores").
	- Each core has a separate Level 1 cache.
	- Cores share a common Level 2 cache.
- Cores may execute multiple threads independently.
	- Threads: light-weight processes that can be independently scheduled for execution.
	- Processes: containers that hold multiple threads that have access to the same memory.

Today, actually every processor is by itself an SMP system.

# **Distributed Memory Multi-Processors**

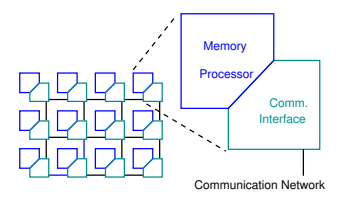

Alternative Term: MPP (Massively Parallel Processing)

- Many identical nodes that operate asynchronously.
	- Processor, local memory, communication interface.
- Each node runs its own OS image.
	- New processes are scheduled to the local processor.
- Nodes connected by high-bandwidth/low-latency network.
	- Different topologies (grid, tree, hypercube, . . . ).
	- Different network technologies (InfiniBand, OmniPath, . . . )
	- Remote processes can communicate by *message passing*.

Scalable to thousands of processors.  $8/19$ 

### **Computer Clusters**

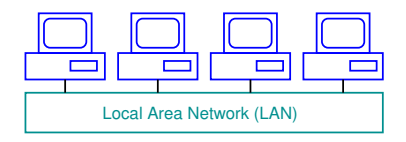

Also called "Beowulf" systems.

- A cheap alternative to MPP systems.
	- Each node is an independend of-the-shelf computer.
	- Connectivity provided by conventional Ethernet (or dedicated high-speed, e.g., InfiniBand) connections.
- A software stack implements MPP capabilities.
	- MPI, cluster managers, workload schedulers, . . .
- Special programming and data processing software.
	- Apache Hadoop/MapReduce, Apache Spark, . . .

Also MPPs are based on cluster-technology, so categories blur.

### **Virtual Shared Memory Multi-Processors**

- ccNUMA: "cache coherent non-uniform memory access".
	- All local memories combined to single address space.
	- NUMA: access to remote memory is more expensive.
	- Directory keeps track of which nodes hold cache copies of which lines of local memory.
	- If local memory line is updated, nodes with copies are informed.

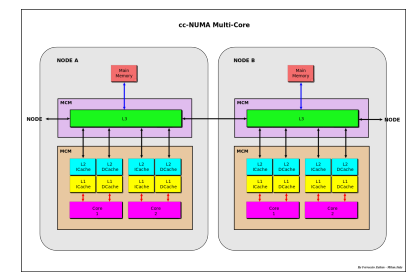

*Cache memory*, en.wikipedia.org

#### Implementation of SMP model on top of MPP hardware.

### **Computational Grids**

Infrastructures composed of resources from multiple networks.

- Heterogenous combination of various kinds of resources.
	- Computing power, data storage, sensors, . . .
	- Located in different administrative domains.
- Connected by "Grid middleware".
	- Globus Toolkit, gLite, Unicore, . . .

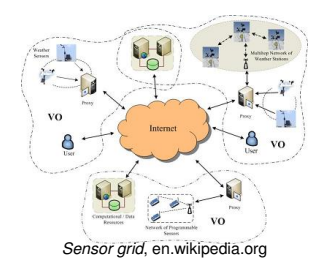

Software-based implementation of a (widely distributed) "virtual supercomputer".

# **The JKU Supercomputer "Mach"**

### SGI UV-1000 an der Johannes Kepler Universität

- **Rechnerarchitektur SGI UV-1000 shared Memory/cc-numa Architektur**
- 
- 
- 
- 
- 
- **Prozessortyp Intel E78837 (Westmere EX) X86-64, 2.66GHz / 8-Cores / 24MB Cache Prozessoranzahl 256 (2048 Cores) Speicher 16 TB shared Memory Betriebssystem Linux – Suse SLES 11 mit SGI Performance Suite Prozessorleistung gesamt Peak = 21,3 TFlops**

**Spec\_2006\_INT Rate = ~39.000 Spec\_2006\_FP Rate = ~29.000 Stream = 5,8 Tbyte/s Linpack 100 = ~2,2 Gflop/s Linpack NxN = 18,5 Tflop/s**

- **Memory-Bandbreite 7,5 TB / s**
- **Bisection-Bandbreite 480 GB / s**

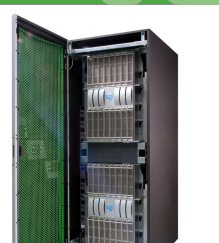

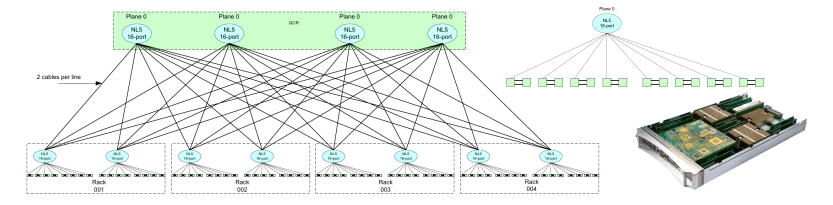

## **The Interconnection Topology "Fat Tree"**

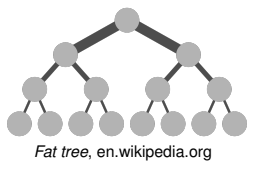

- Data links nearer to the top have higher bandwidth.
- Approximately same bisection bandwidth at each level.
- Implemented by proprietary NUMAlink<sup>®</sup> technology.

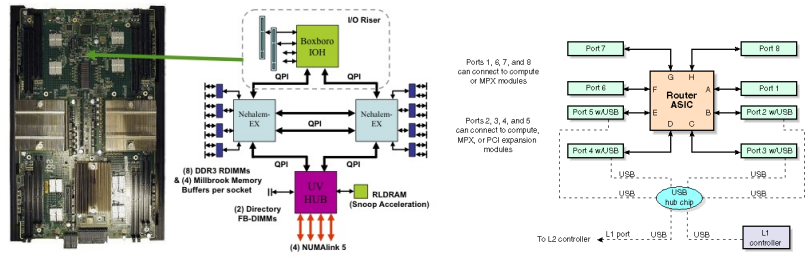

### **The Data Access Hierarchy**

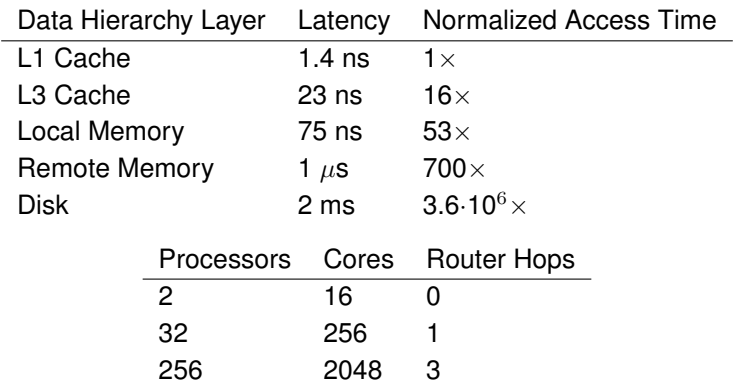

Considering the placement of processes and data is important for achieving high performance on a NUMA system.

### **Our Course Machine**

Actually, we are going to use Mach's "little brother" Zusie.

- Configurations
	- $\circ$  1 blade:  $2\times8=16$  cores, 128 GB RAM, 24 MB cache.
	- $\circ$  Mach:  $4\times32=128$  blades, 2048 cores, 16 TB RAM.
	- Zusie: 32 blades, 512 cores, 2 TB RAM.
- Login

ssh -X -l ... zusie.jku.at

- Only from JKU network.
- Another possibility for use from other networks.

Be considerate: this machine is shared by many users.

### **Architecture Information**

1 VGA GPU

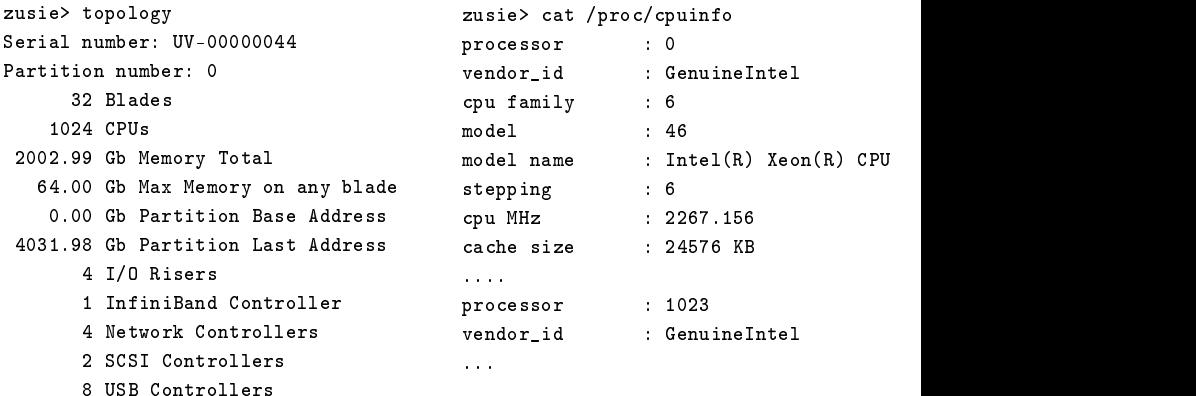

Hyper-Threading: 2 virtual cores per physical core, thus 1024 virtual cores in total.

### **User and Process Information**

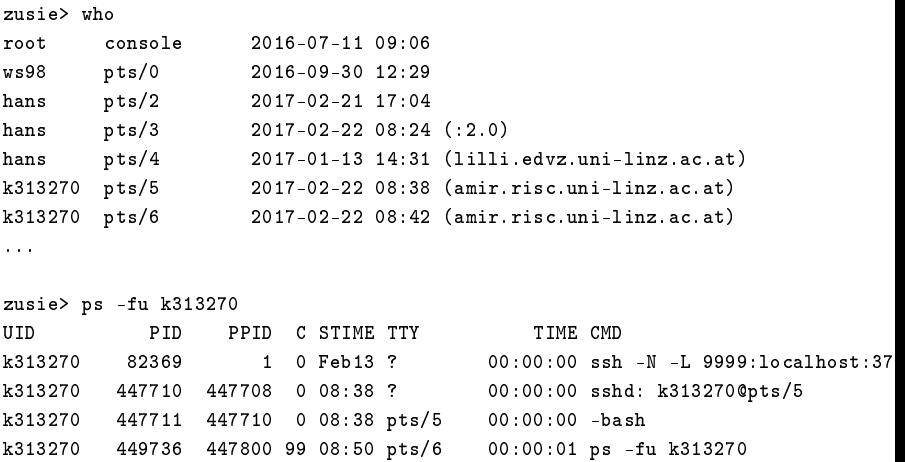

Displays all users and all processes running on your behalf.

### **Thread Information**

zusie> top -H -u k313270 top - 08:52:17 up 226 days, 52 min, 21 users, load average: 214.24, 227.65, 24 Tasks: 17374 total, 218 running, 17155 sleeping, 1 stopped, 0 zombie Cpu(s): 91.5%us, 5.7%sy, 2.3%ni, 0.3%id, 0.1%wa, 0.0%hi, 0.1%si, 0.0%st Mem: 2051061M total, 1288263M used, 762798M free, 0M buffers Swap: 131071M total, 568M used, 130503M free, 1119275M cached

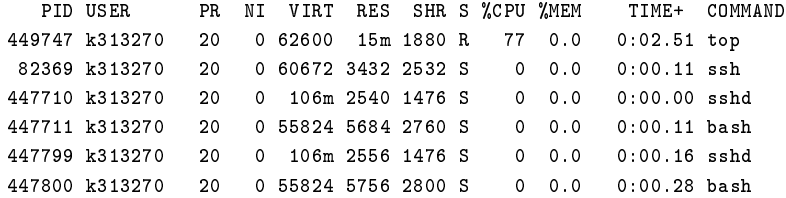

Displays all threads that are running on your behalf.

### **CPU Sets**

...

```
zusie> cpuset -i /Upper256sh
zusie> my_cpuset.csh
cpuset: /Upper256sh
allowed resource Ids:
Cpus_allowed_list: 256-511
Mems allowed list: 32-63
zusie> jkutop -s /Upper256sh
...
zusie> man jkutop
...
  JKUtop is a rewrite of top geared towards speed, especially on big SMP
  systems. ... It also has no functionality to
  display individual threads. Thanks to these measures it achieves a
  noticeable speedup on ridiculously large SMP systems compared to top
  from procps.
```
Creates new shell that confines processes to certain nodes.